## Read PDF

## TEACH YOURSELF VISUALLY OFFICE: 2016

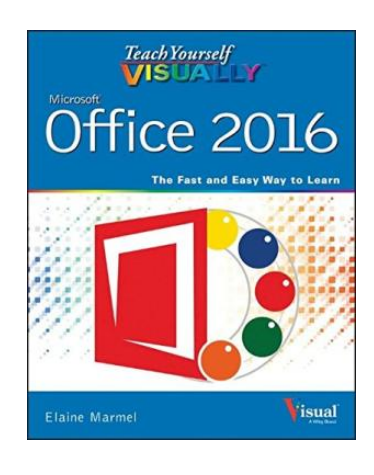

John Wiley & Sons Inc. Paperback. Book Condition: new. BRAND NEW, Teach Yourself Visually Office: 2016, Elaine Marmel, Quickly and efficiently learn the latest version of Office Are you a visual learner who wants to spend more time working in Microsoft Office than trying to figure out how the programs actually work? Teach Yourself Visually Office offers you a straightforward, visual approach to making your work life more efficient and productive using the latest version of the Microsoft Office suite....

## Download PDF Teach Yourself Visually Office: 2016

- Authored by Elaine Marmel
- Released at -

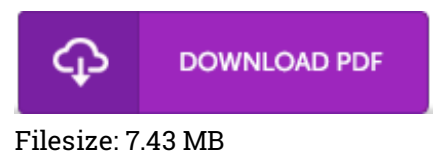

## Reviews

It is really an remarkable book i have possibly study. I could comprehended everything out of this created <sup>e</sup> publication. You are going to like the way the article writer compose this publication. -- Anabelle Kuphal DDS

Excellent electronic book and valuable one. Better then never, though i am quite late in start reading this one. I am very easily can get <sup>a</sup> delight of studying <sup>a</sup> written book. -- Anastacio Kreiger DDS

This ebook is amazing. It typically will not price excessive. I discovered this pdf from my dad and i recommended this publication to learn. -- Rhoda Leffler